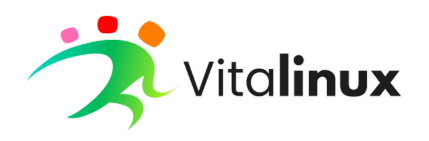

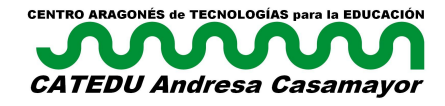

## **INSTRUCCIONES PARA LA PETICIÓN DE ASESORAMIENTO Y SOPORTE EN LOS CENTROS EDUCATIVOS QUE QUIERAN INSTALAR EL SISTEMA VITALINUX DGA EDU DURANTE EL CURSO 2023-24.**

#### 1.- Preliminar

Tal y como recoge el Real [Decreto](https://www.boe.es/eli/es/rd/2010/01/08/4/con) 4/2010, de 8 de enero, por el que se regula el Esquema Nacional de Interoperabilidad en el ámbito de la Administración Electrónica, con respecto a los estándares, aplicables establece en su artículo 11, punto 1, que las Administraciones públicas usarán estándares abiertos.

El uso del **software libre** permite compartir el conocimiento y las herramientas, garantiza la independencia tecnológica y la responsabilidad social favoreciendo el aprendizaje de las propias herramientas, la ética y la práctica profesional. Permite un ahorro de costes sin pérdida de calidad y facilita las tareas de gestión, inventariado y mantenimiento mediante un sistema sencillo y automatizado por la propia administración.

También es deseable que en la formación del alumnado aragonés, se incluyan este tipo de estándares para su conocimiento y para favorecer su capacidad de desenvolverse en diferentes entornos tecnológicos, a la vez que se dota al profesorado de instrumentos eficaces basados en estándares y herramientas libres.

Con esta finalidad, y siguiendo el hilo de la ORDEN [ECD/867/2019](http://www.boa.aragon.es/cgi-bin/EBOA/BRSCGI?CMD=VEROBJ&MLKOB=1082296583838) BOA 23/7/19 que tiene como objetivo adecuar una parte del equipamiento tecnológico de los centros a diferentes entornos para favorecer la formación del alumnado y su conocimiento de diferentes entornos de trabajo, se realiza esta posibilidad de asesoramiento y soporte técnico a los centros que lo soliciten. Desde la orden [ECD/1398/2020](https://educa.aragon.es/documents/20126/0/BOA+CATEDU+%28Andresa+Casamayor%29.pdf/c5928df8-9c40-ea7f-0a91-0d9dbdc11e2a?t=1610355439448) esta competencia corresponde al Centro Aragonés de Tecnologías para la Educación Andresa Casamayor (en adelante CATEDU).

#### 2.- Destinatarios

Pueden solicitar este asesoramiento los centros educativos públicos de la Comunidad Autónoma de Aragón que impartan las enseñanzas de Educación Primaria, Educación Secundaria Obligatoria, Bachillerato, Formación Profesional o Educación de Personas Adultas así como Centros de Profesorado y Escuelas de Idiomas.

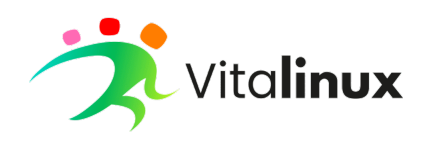

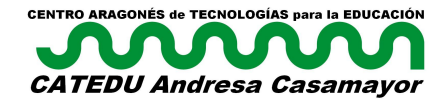

### 3.- Características del asesoramiento por parte de CATEDU

- 1. El asesoramiento se realizará durante todo el curso **2023-24**.
- 2. **Instalar** en todo o en parte del equipamiento informático del centro la distribución **Vitalinux EDU DGA**, sistema operativo libre y gratuito basado en Linux que incluye un conjunto de aplicaciones con funcionalidad en el ámbito educativo y gestionado de forma remota, unificada y desatendida.
- 3. La instalación de Vitalinux EDU DGA está recomendada en modo de **arranque único**, aunque de forma excepcional se puede optar por el **arranque dual** (Vitalinux EDU DGA/MS-Windows), siempre que quede justificado y aprobado por los asesores técnicos de CATEDU para que sea objeto de soporte.
- 4. CATEDU **facilitará a los centros información sobre el entorno educativo Vitalinux EDU DGA**, realizará **la configuración y asesoramiento para el despliegue** del sistema Vitalinux EDU DGA en el equipamiento acordado con cada centro educativo y **asegurará el mantenimiento técnico y la resolución de incidencias** a través de los asesores y responsables técnicos y las herramientas que se pongan a disposición de los centros, así como del servicio de mantenimiento del equipamiento tecnológico en las condiciones del convenio vigente que haya establecido la Administración con la empresa adjudicataria.
- 5. El **programa Vitalinux EDU DGA automatiza y facilita** la configuración del sistema operativo, el entorno de escritorio, la instalación del software y de los periféricos como impresoras o pizarras digitales a través de los técnicos de CATEDU de forma desatendida y centralizada facilitando el despliegue y uso de las TIC en los centros educativos usando **Software Libre**.
- 6. La instalación de la distribución Vitalinux EDU DGA en el total del equipamiento informático acordado, se realizará durante el curso 2023-2024. Si con posterioridad a estas actuaciones el centro deseara ampliar la instalación a otros equipos será responsabilidad del centro educativo, que podrá contar con el asesoramiento de los asesores técnicos responsables o de la empresa adjudicataria del servicio de mantenimiento del equipamiento tecnológico de la Administración
- 7. Para la implantación del sistema Vitalinux EDU DGA en los centros participantes se desarrollará una **formación dirigida a las personas responsables** de su gestión de cada centro educativo. Las características de esta formación será presencial, mixta o online dependiendo del resultado de la distribución geográfica de los centros que han solicitado el asesoramiento. Esta formación estará también abierta a responsables de centros de anteriores convocatorias que la puedan requerir, en la forma que se determine.
- 8. La **atención directa** a los centros dentro se desarrollará durante el curso escolar 2023-24. Al finalizar el curso 2023-24, el equipamiento en el que se haya instalado la distribución Vitalinux EDU DGA en la presente convocatoria pasará a ser atendido para

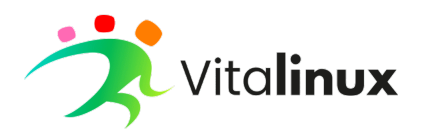

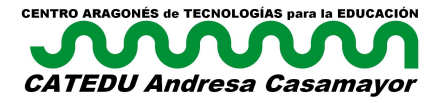

incidencias en remoto o a través del servicio de mantenimiento de equipamiento tecnológico habitual.

- 9. Formar parte de la comunidad **Vitalinux** [\(https://docs.vitalinux.educa.aragon.es/mapa/](https://docs.vitalinux.educa.aragon.es/mapa/)**). Si ya formas parte de la comunidad Vitalinux por convocatorias anteriores no es necesario que hagas la solicitud de nuevo.** Un centro Vitalinux tiene una atención técnica continuada con Catedu hasta que el centro decida darse de baja.
- 10. Este asesoramiento **no implica dotación de recursos** complementarios.

### 4.- Requisitos y compromiso por parte del centro educativo

- 1. La solicitud del asesoramiento tiene que ser presentada y aprobada por el director/a del centro educativo. El centro educativo que solicite este asesoramiento se compromete :
	- a. **Proporcionar la información** relativa al desarrollo del asesoramiento que solicite CATEDU en especial en su **seguimiento**.
	- b. Designar una **persona responsable** de la instalación del sistema Vitalinux EDU DGA, que preferentemente será el coordinador/a de Medios Audiovisuales e Informáticos, sus funciones se detallan en el punto cinco.
	- c. Desarrollar en el centro educativo las **acciones de formación** necesarias para satisfacer la demanda de parte del profesorado afectado por el sistema Vitalinux EDU DGA. Ésta formación podría incluirse en el plan de formación de centro correspondiente.
	- d. **Compartir** materiales, recursos e información con la comunidad educativa del propio centro y con los demás centros, dentro de la filosofía de software libre que implica el sistema Vitalinux EDU DGA.

# 5.- Funciones de la persona responsable de la instalación del sistema Vitalinux EDU DGA en el centro educativo.

Son funciones del responsable de la instalación del sistema Vitalinux EDU DGA en el centro:

- 1. **Colaborar con el equipo directivo** en todas las cuestiones relacionadas con el sistema Vitalinux EDU DGA.
- 2. **Colaborar con los asesores técnicos** de CATEDU en el despliegue y gestión del sistema Vitalinux EDU DGA, así como acompañar a la empresa adjudicataria que se encargue de la instalación de los equipos en su centro.
- 3. Realizar el **seguimiento** de la implantación de Vitalinux EDU DGA, así como de las posibles incidencias que se puedan producir y su resolución.
- 4. Colaborar con CATEDU en el seguimiento posterior a la implantación del programa.
- 5. **Participar, como asistente** en las acciones formativas que dirigirá CATEDU. Constará de 4 sesiones:

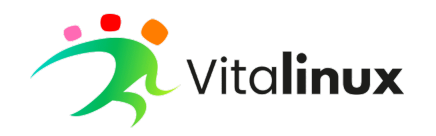

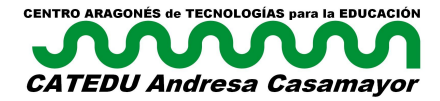

- a. Se prevé tres sesiones presenciales (en Zaragoza) o por videoconferencia (a elegir por el interesado)
- b. La cuarta sesión será presencial en el Centro de Profesorado de referencia del centro educativo siempre que la organización de las sesiones lo permita.
- 6. Coordinar las **acciones formativas** descritas en el punto seis.
- 7. Coordinar todas las **acciones** desarrolladas en el centro relacionadas con la instalación del sistema Vitalinux EDU DGA, para ello acordarán y coordinarán con los asesores técnicos responsables de CATEDU los siguientes aspectos según las necesidades del centro y según la disponibilidad técnica de los asesores :
	- a. Calendario de instalación y visitas
	- b. Calendario de la formación dirigida a los responsables de centro.
	- c. Características técnicas de los equipos informáticos sujetos a instalación
	- d. Compatibilidad de software de uso específico y educativo
	- e. Compatibilidad de periféricos

## 6.- Implicación del profesorado

La instalación del sistema supone la adecuación por parte del profesorado implicado en la implantación de Vitalinux EDU DGA en los siguiente términos:

- 1. Participar en la **formación que proponga su Centro de Profesorado de referencia con respecto a Vitalinux** priorizando los modelos de formación en cascada y aprendizaje entre iguales, con el objetivo de adquirir una competencia digital suficiente para incluir el uso de aplicaciones de software libre en la práctica docente y en la programación de sus asignaturas.
- 2. **Formar al alumnado como usuarios en el uso del software libre** en caso necesario.

## 7.- Solicitudes

Los centros que deseen asesoramiento en la instalación del sistema Vitalinux EDU DGA deberán de **enviar la siguiente documentación en PDF por correo electrónico a** [vitalinux@educa.aragon.es](mailto:vitalinux@educa.aragon.es) **desde la cuenta oficial del centro** y redactado por la dirección del mismo:

- **Anexo I** solicitud, declaración de datos.
- **Anexo II** datos técnicos del equipamiento del centro y su infraestructura sobre el que se propone realizar la instalación de la distribución Vitalinux EDU DGA

El plazo de admisión de solicitudes comenzará el día **9 de junio y finalizará el 15 de septiembre** de 2023, ambos incluidos.

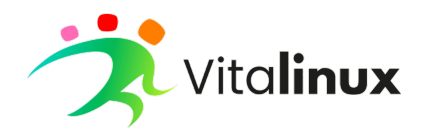

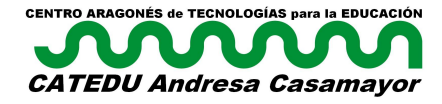

El equipo técnico de CATEDU responderá vía email a la solicitud para informar al centro de su correcta recepción y estudio. En caso de faltar algún dato se le informará de ello. Si no se recibe confirmación puede contactar con catedu por Whatsapp o Telegram en el siguiente número: 623 19 75 87.

## 8.- Valoración

El equipo técnico de CATEDU valorará las solicitudes recibidas con los siguientes criterios:

- 1. La viabilidad de la instalación de la distribución Vitalinux EDU DGA en función de la información recogida en el Anexo II. Se valorará de 0 a 6 puntos, debiendo alcanzar una puntuación mínima de 2 puntos.
- 2. El alcance y el compromiso del centro para la inclusión de la distribución Vitalinux EDU DGA Se valorará de 0 a 4 puntos, con el siguiente criterio:
	- a. Porcentaje del profesorado implicado en el sistema Vitalinux EDU DGA:
		- i. Entre el 50% y el 75% incluidos: 1 punto.
		- ii. Más del 75%: 2 puntos.
	- b. Porcentaje de equipamiento donde se pide la instalación, respecto al total:
		- i. Entre 50% y 75% incluidos: 1 punto.
		- ii. Más del 75%: 2 puntos.

## 9.- Aceptación de solicitudes

A partir del 18 de septiembre de 2023 se publicará en la web [www.catedu.es](http://www.catedu.es) la lista de centros con su valoración ordenada, a la vez que se les informará de la publicación de la lista por el mismo correo electrónico que usaron en la solicitud.

Según las posibilidades humano-técnicas del curso 2023-24 del Centro Aragonés de Tecnologías para la Educación y según la demanda de centros que piden instalación, se establecerá los centros donde CATEDU se compromete a la instalación del sistema Vitalinux EDU DGA y los centros que quedarían en reserva, acorde a su puntuación.

# 10.- Dudas y consultas

En [www.catedu.es](http://www.catedu.es) o en [wiki.vitalinux.educa.aragon.es.](https://wiki.vitalinux.educa.aragon.es/)

Mediante correo electrónico:

- Dudas sobre el proyecto o cuestiones generales: [vitalinux@educa.aragon.es](mailto:vitalinux@educa.aragon.es)
- Soporte Técnico Vitalinux: [soportevitalinux@educa.aragon.es](mailto:soportevitalinux@educa.aragon.es)

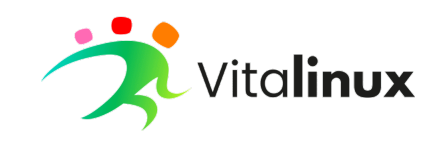

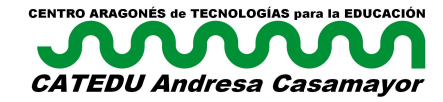

#### ANEXO I SOLICITUD

Instalación Vitalinux EDU DGA. Curso 2023-2024

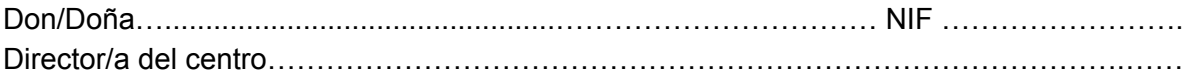

#### **SOLICITA**

La instalación del sistema "Vitalinux EDU DGA" durante el curso 2023–2024, según las cláusulas establecidas en el punto 3 de estas instrucciones para la petición del asesoramiento y soporte en la instalación del sistema Vitalinux EDU DGA por parte de CATEDU.

#### **DECLARACIÓN DE DATOS COMPLEMENTARIOS.**

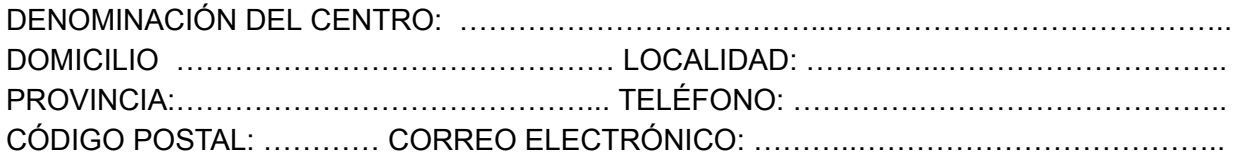

Nombre y apellidos de la persona responsable \_\_\_\_\_\_\_\_\_\_\_\_\_\_\_\_\_\_\_\_\_\_\_\_\_\_\_\_\_\_\_\_\_\_\_ Correo electrónico de la persona responsable electrónico de la persona responsable

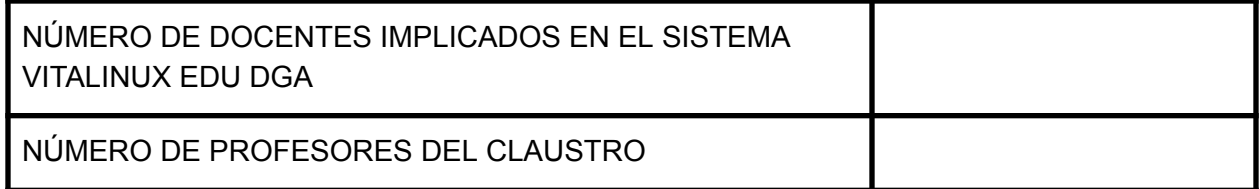

En \_\_\_\_\_\_\_\_\_\_\_ , a \_\_\_ de \_\_\_\_\_\_\_\_\_ de 2023

Fdo. (Firma del Director/a del centro) (Sello)

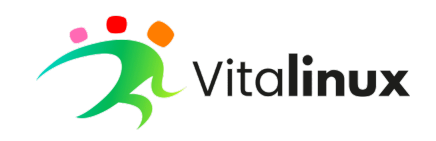

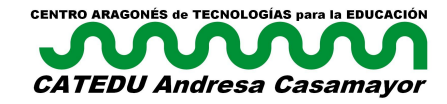

# ANEXO II datos técnicos del equipamiento del centro y su infraestructura sobre el que se propone realizar la instalación de la distribución Vitalinux EDU DGA

Don/Doña…................................................…………………………… NIF ……………………. Director/a del centro …….……………………………………………………………………………

**DECLARACIÓN APROXIMADA DE DATOS TÉCNICOS.**

EQUIPOS SOBRE LOS CUALES SE DESEA INSTALAR EL SISTEMA VITALINUX EDU DGA

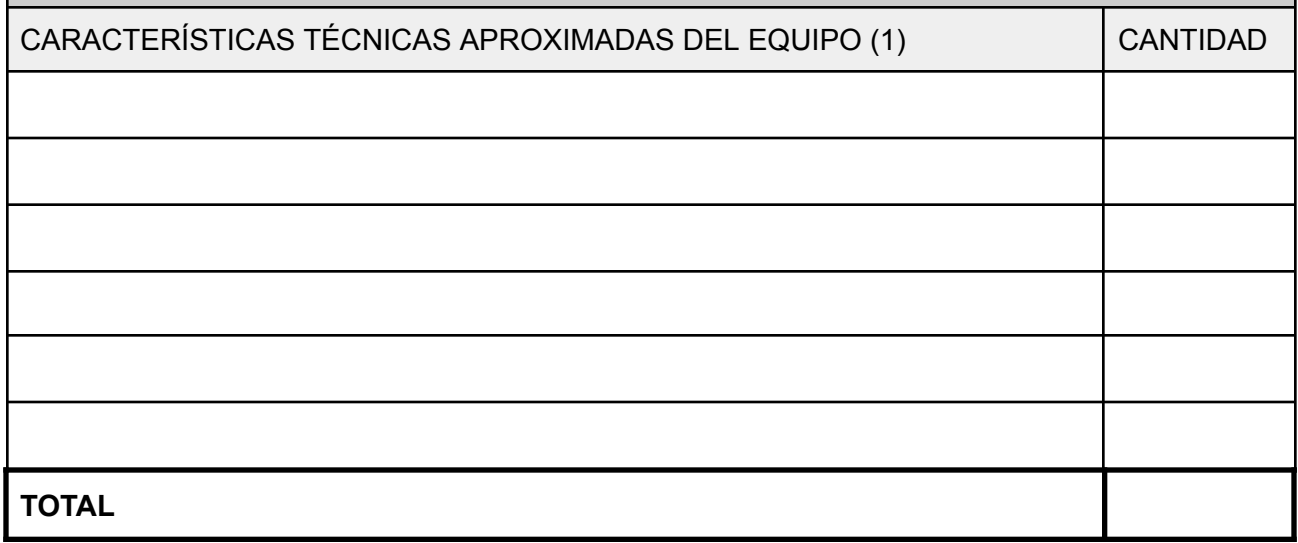

NÚMERO DE EQUIPOS INFORMÁTICOS EN EL CENTRO

CARACTERÍSTICAS DE LA INFRAESTRUCTURA DE RED DEL CENTRO (2)

En \_\_\_\_\_\_\_\_\_\_\_ , a de \_\_\_\_\_\_\_\_\_\_ de 2023

Fdo. (Firma del Director/a del centro) (Sello)

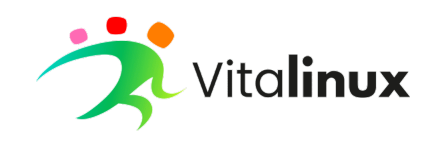

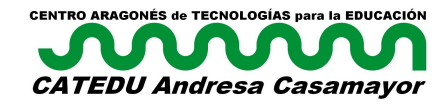

#### **ACLARACIONES PARA CUMPLIMENTAR EL ANEXO II**

- (1).-Cómo rellenar las **CARACTERÍSTICAS TÉCNICAS APROXIMADAS DEL EQUIPO** : Indicar los valores siguientes:
	- 1. Indicar si es un equipo de sobremesa PC, portátil, tablet PC, minis, etc…

**Quedan excluidos** los siguientes equipos por razones técnicas:

#### *Tabletas, móviles y Chromebooks*

- 2. Indicar alguna información que permita valorar la calidad del equipo:
	- Si se conoce el microprocesador y la memoria RAM ( la capacidad del disco duro no es relevante pero si es disco sólido sí que es relevante).

*Por ejemplo PC i3 4G RAM disco sólido SSD*

- Si se conoce la procedencia del equipo y la marca *Por ejemplo mini HP dotación escuela 2.0*
- Si se conoce la marca y el modelo *Por ejemplo Tablet PC Toshiba M700*

(2).- Cómo rellenar las **CARACTERÍSTICAS DE LA INFRAESTRUCTURA DE LA RED DE CENTRO**

- Indicar tipo de conexión de Internet: ADSL, Fibra, cuántas líneas …
- Indicar la red del centro: Cableada, Wifi, si hay Ubiquity...
- Si existe o no un servidor local del centro
- Cualquier información relevante de la red